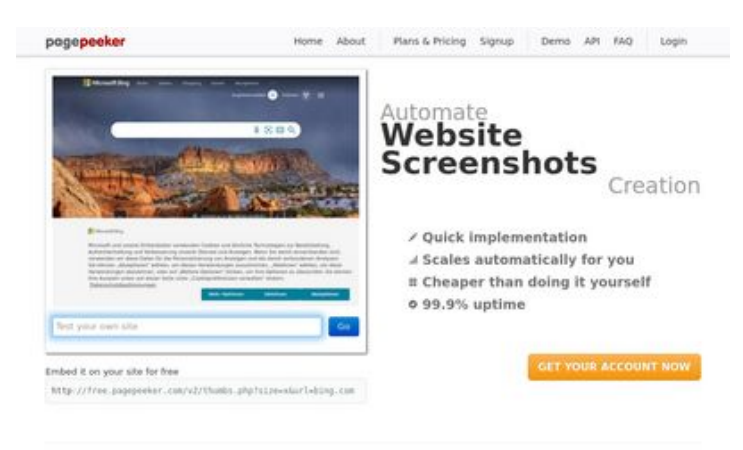

# **Avaliação do site aydaeda.ru**

Gerado a 17 de Dezembro de 2023 11:17 AM

**O resultado é de 56/100**

#### $\bigcirc$  Fast rendering

**W** Fast rendering<br>Generals screenshots in a matter of seconds. Never bury, so the<br>no waiting in line. Rendering starts immediately and is finished<br>quickly

ha Accurate screenshots of and website thumboals at<br>tod fails, the second always at **Pagepeeker** 

#### **Conteúdo SEO**

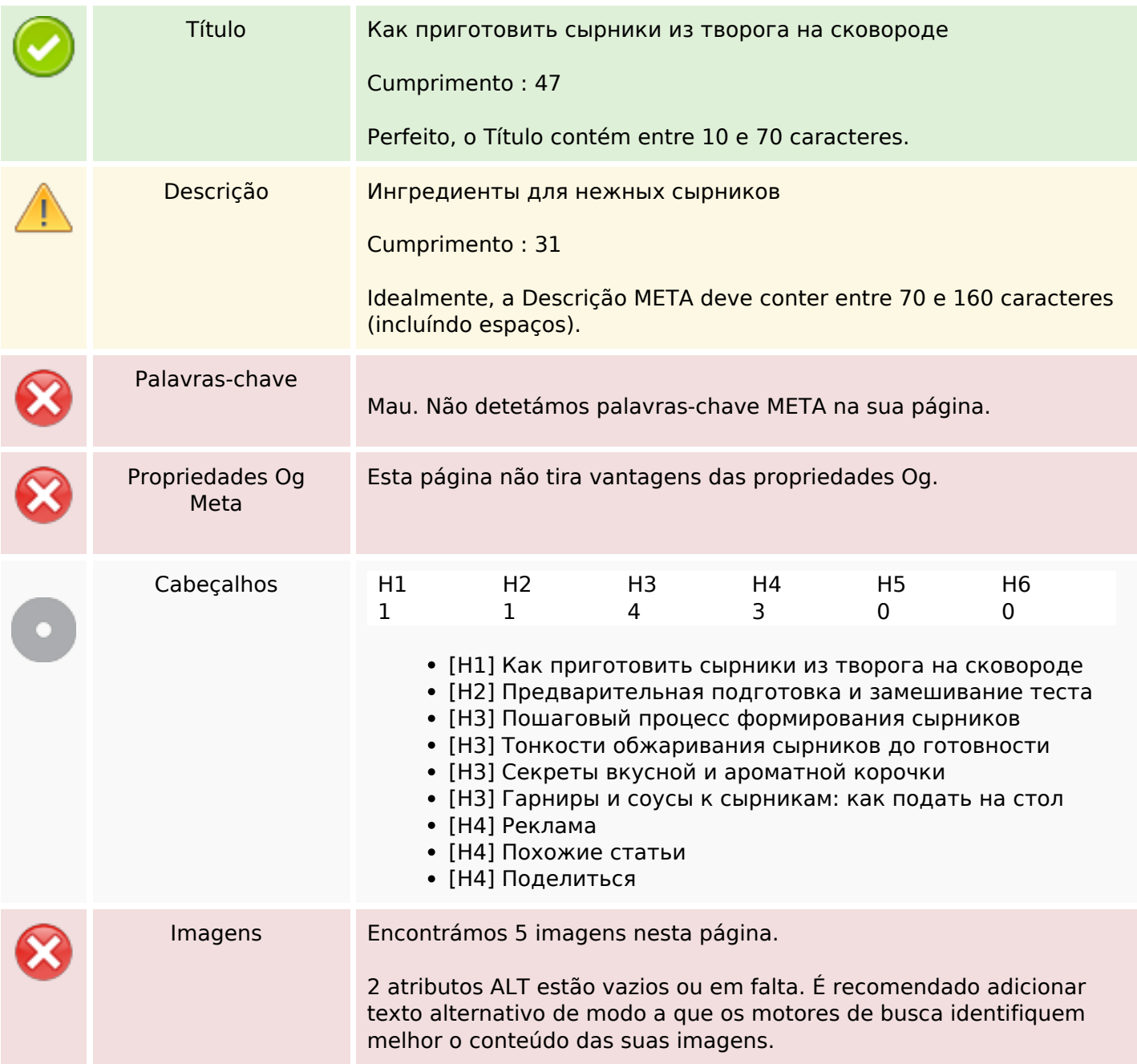

## **Conteúdo SEO**

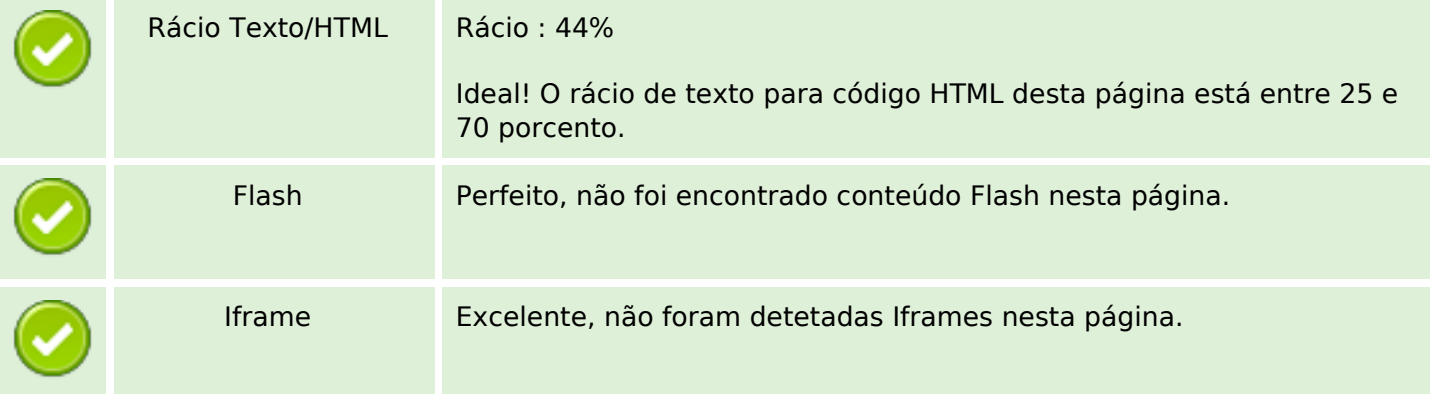

# **Ligações SEO**

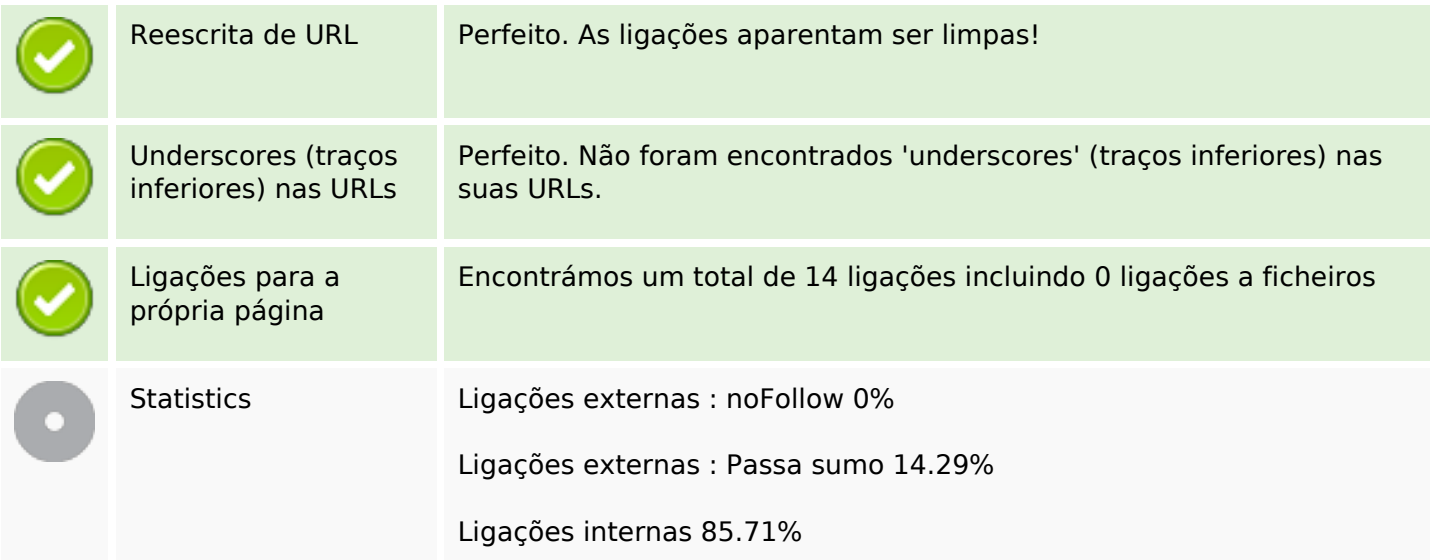

# **Ligações para a própria página**

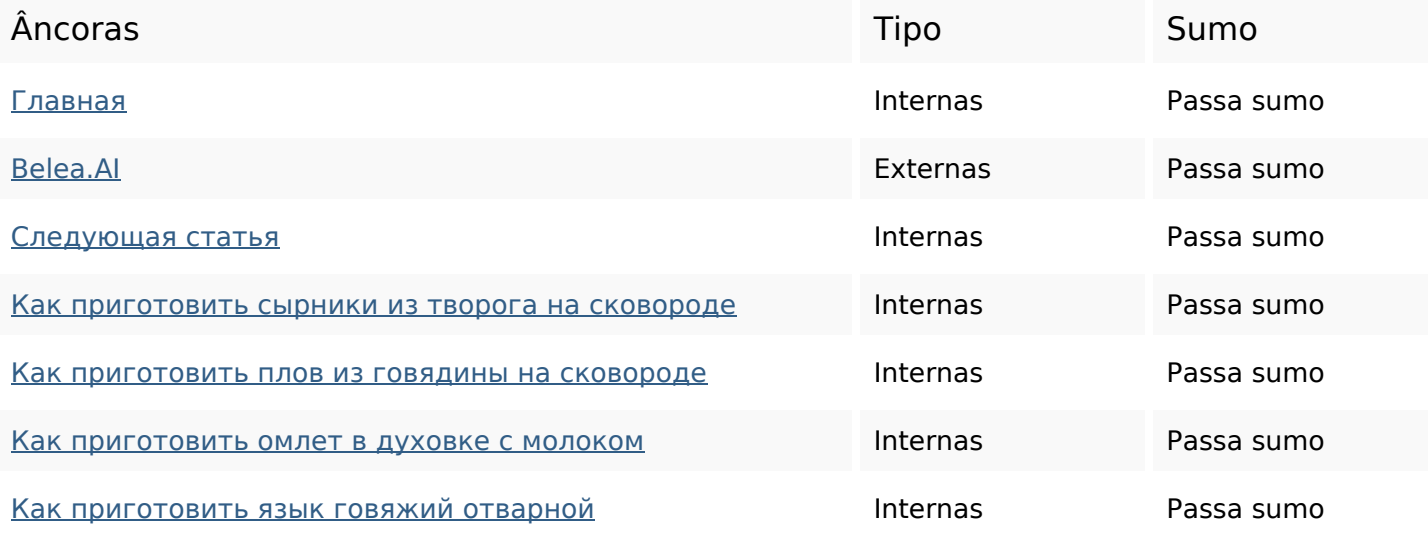

## **Ligações para a própria página**

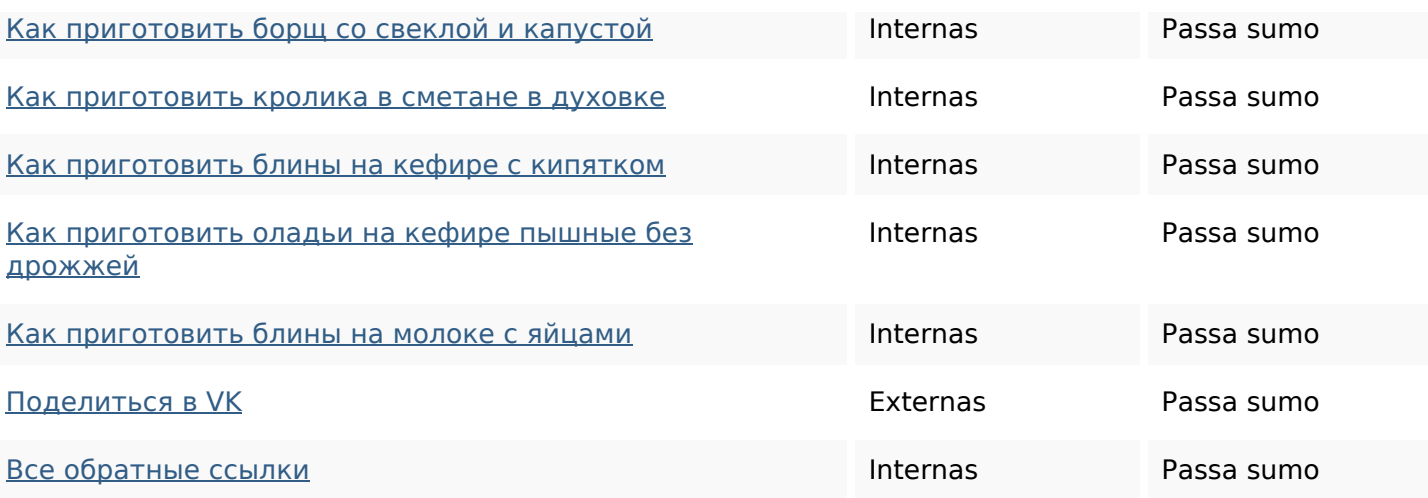

#### **Palavras-chave SEO**

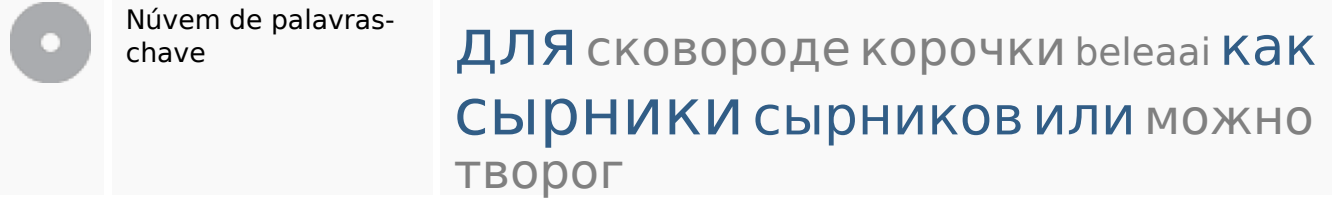

## **Consistência das Palavras-chave**

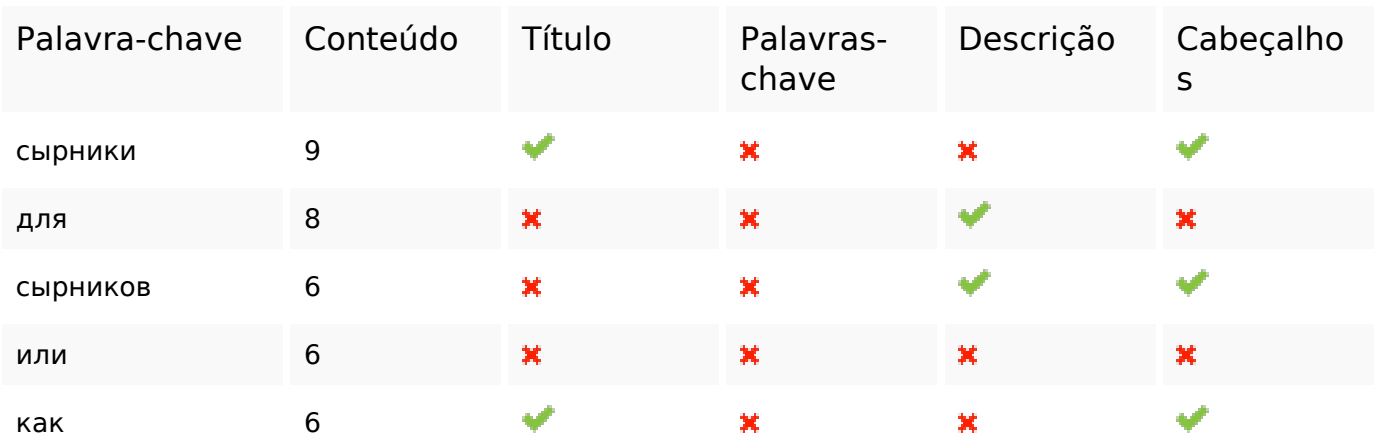

## **Usabilidade**

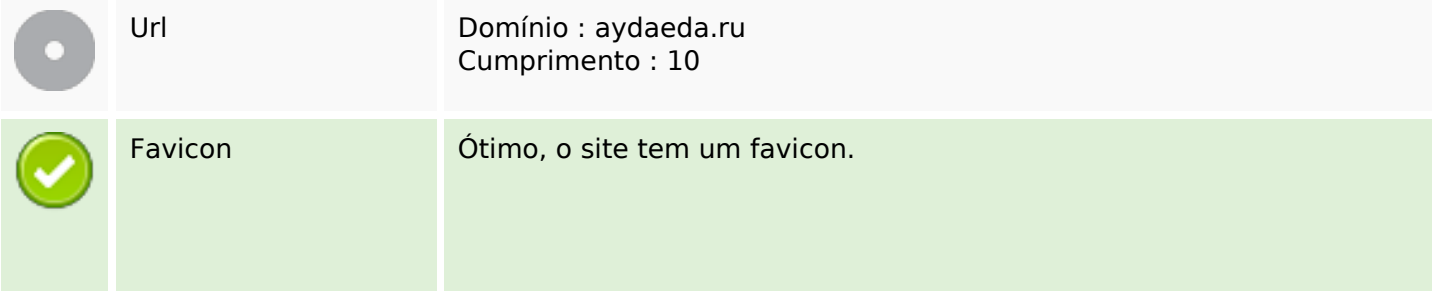

#### **Usabilidade**

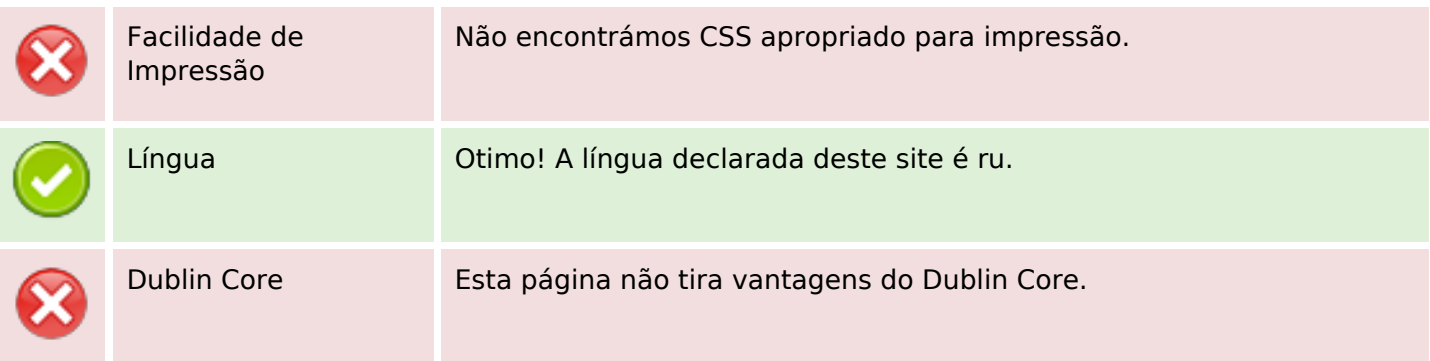

#### **Documento**

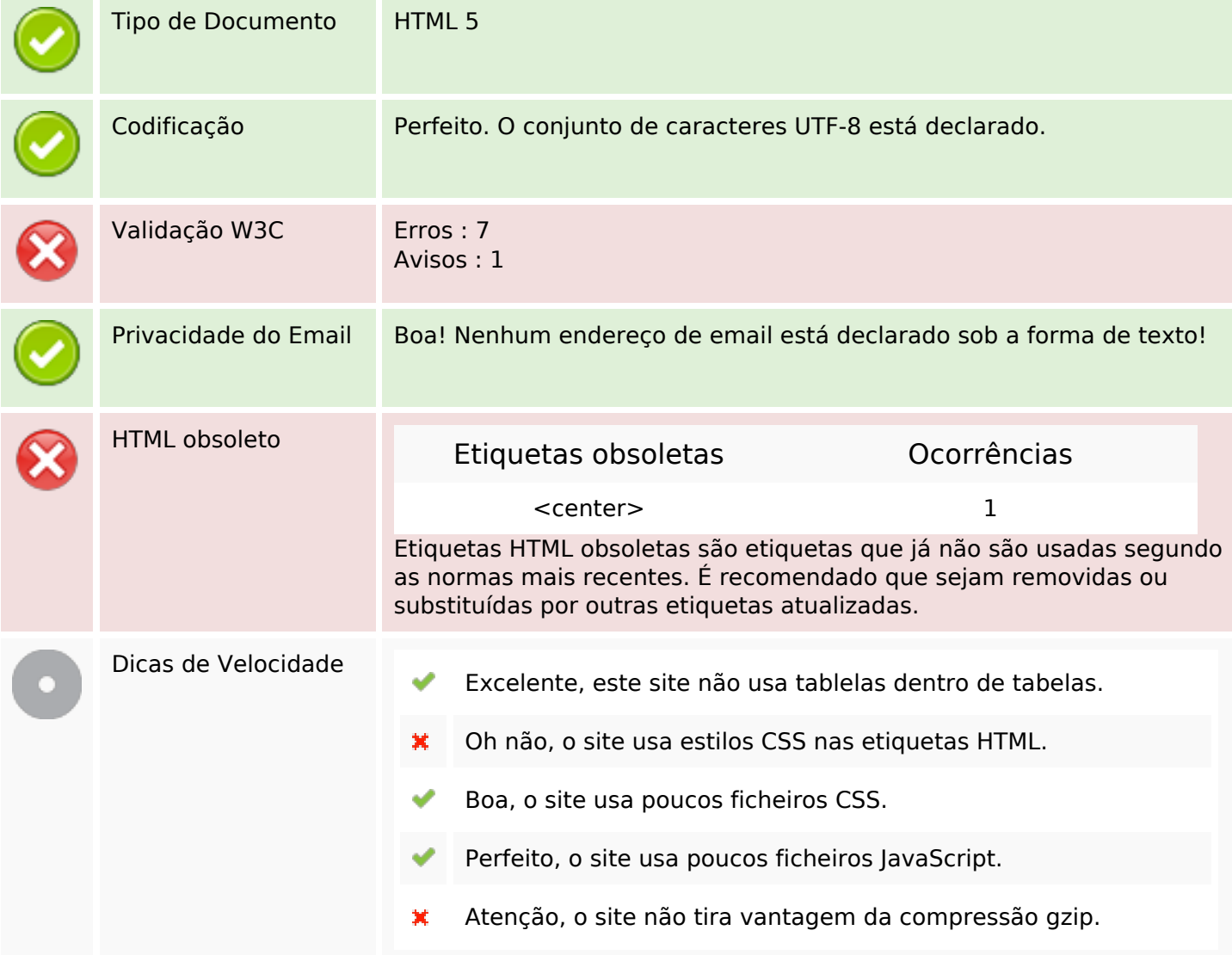

## **Dispositivos Móveis**

Otimização para dispositivos móveis **X** Icon Apple

# **Dispositivos Móveis**

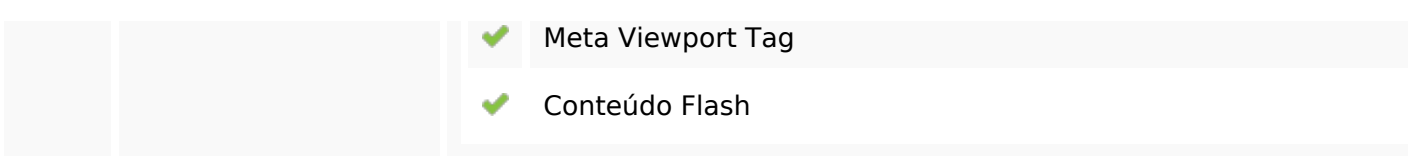

# **Otimização**

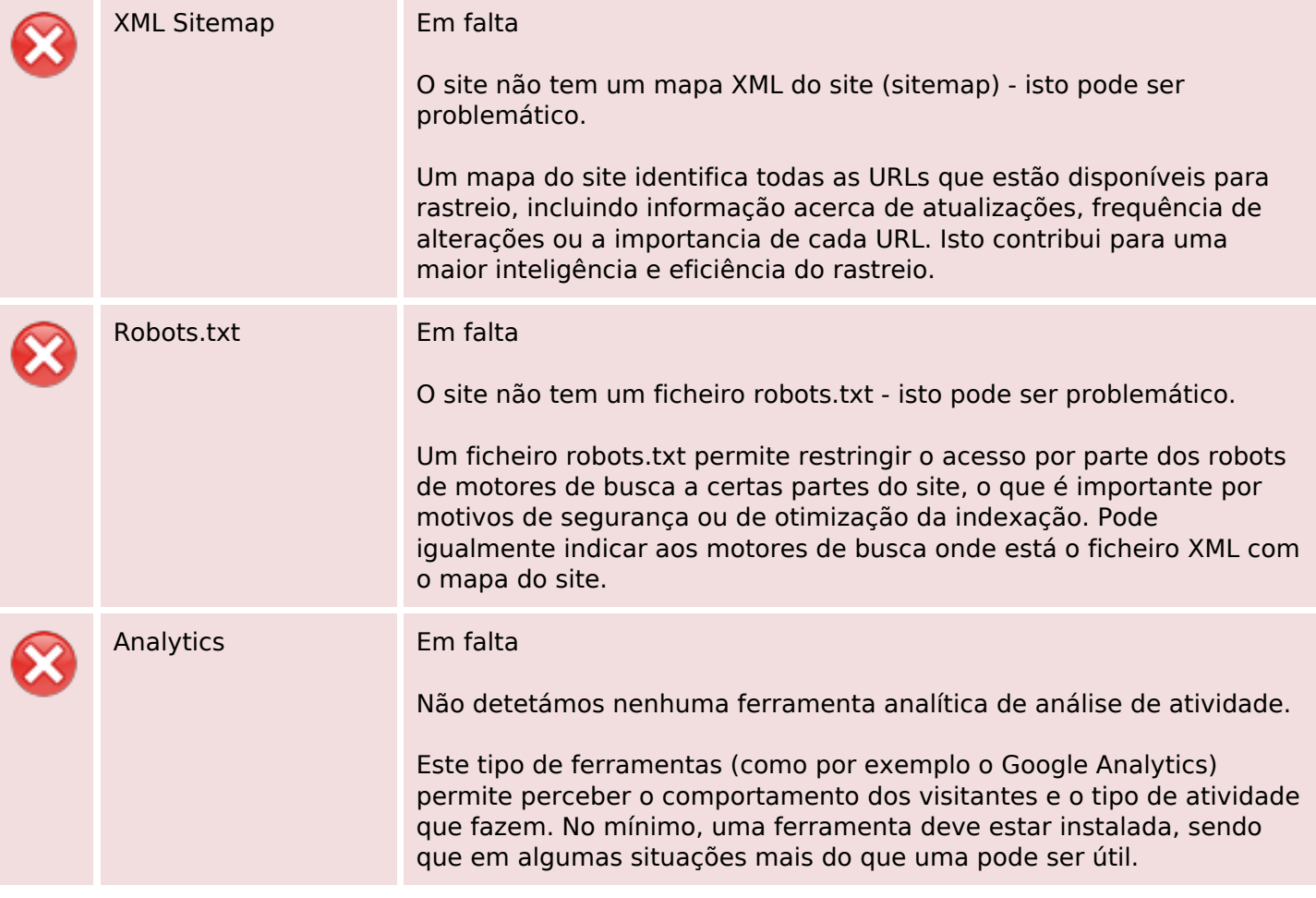